## Package 'leaflet.multiopacity'

December 14, 2020

Type Package Title Leaflet Multiple Opacity Controls for R Version 0.1.1 Description Extends Leaflet for R by adding widget to control opacity of multiple layers. License MIT + file LICENSE URL <https://github.com/meantrix/leaflet.multiopacity> URLNote https://github.com/meantrix/leaflet.multiopacity BugReports <https://github.com/meantrix/leaflet.multiopacity/issues> Encoding UTF-8 LazyData true RoxygenNote 7.1.1 Imports htmlwidgets, htmltools Suggests leaflet, testthat, magrittr, raster, rgdal, covr, knitr, rmarkdown VignetteBuilder knitr NeedsCompilation no Author Vinícius Zendron [aut], Meantrix [cre, cph], Yasunori Kirimoto [ctb, cph] (Leaflet.Control.Opacity JavaScript library) Maintainer Meantrix <dev@meantrix.com> Repository CRAN

Date/Publication 2020-12-14 16:40:02 UTC

### R topics documented:

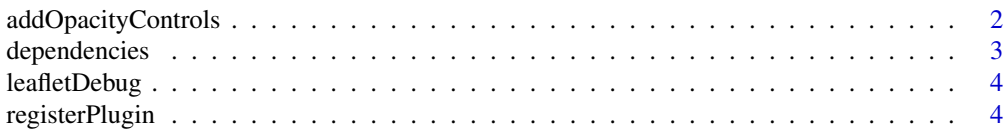

<span id="page-1-0"></span>addOpacityControls *Add Opacity Controls*

#### Description

Add opacity controls to leaflet map. It is possible to choose which layers will have an opacity slider control by passing one of the arguments "category", "group" or "layerId" (passing more than one of these arguments will cause the others to be ignored). It is possible to pass one or more of each layerIds, categories or groups. If you leave these arguments with the default value (NULL), the opacity controls will be created to every layer in the map.

#### Usage

```
addOpacityControls(
 map,
 layerId = NULL,category = NULL,
 group = NULL,collapsed = FALSE,
  size = c("m", "s"),
 position = c("topright", "topleft", "bottomright", "bottomleft"),
 title = NULL,
  renderOnLayerAdd = FALSE
)
```
#### Arguments

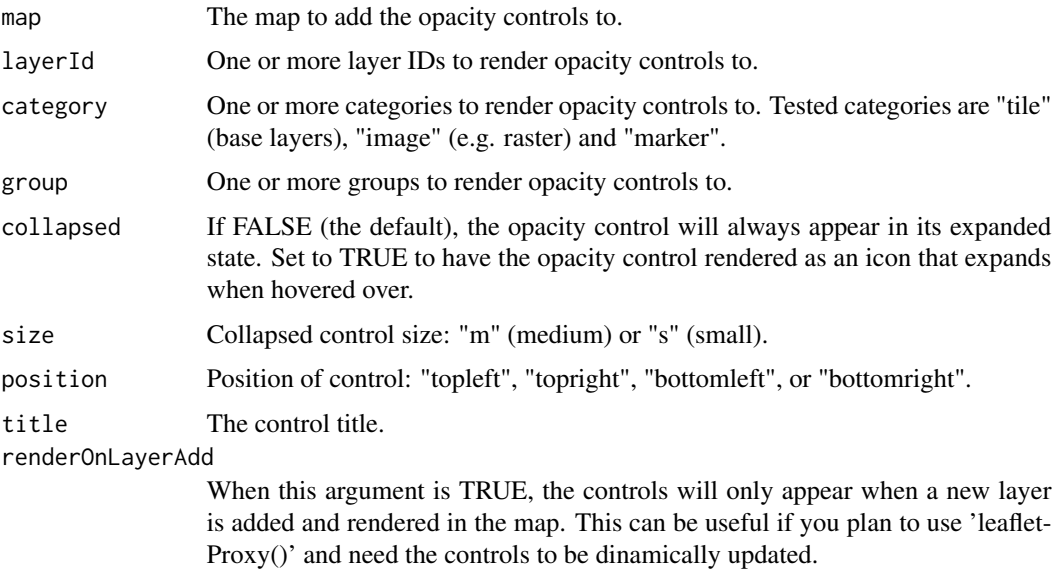

#### <span id="page-2-0"></span>dependencies 3

#### Examples

```
# Load libraries
library(leaflet)
library(leaflet.multiopacity)
library(raster)
# Create raster example
r <- raster(xmn = -2.8, xmx = -2.79,
            ymn = 54.04, ymx = 54.05,
            nrows = 30, ncols = 30values(r) \leq matrix(1:900, nrow(r), ncol(r), byrow = TRUE)
crs(r) <- crs("+init=epsg:4326")
# Provide layerId, group or category to show opacity controls
# If not specified, will render controls for all layers
# Example using layerId
leaflet() %>%
  addProviderTiles("Wikimedia", layerId = "Wikimedia") %>%
  addRasterImage(r, layerId = "raster") %>%
  addAwesomeMarkers(\ln g = -2.79545, \ln t = 54.04321,
                    layerId = "hospital", label = "Hospital") %>%
  addOpacityControls(layerId = c("raster", "hospital"))
# Example using category
leaflet() %>%
  addProviderTiles("Wikimedia", layerId = "Wikimedia") %>%
  addRasterImage(r, layerId = "raster") %>%
  addAwesomeMarkers(\ln g = -2.79545, \ln f = 54.04321,
                    layerId = "hospital", label = "Hospital") %>%
  addOpacityControls(category = c("image", "marker"))
```
dependencies *Return JavaScript dependencies*

#### Description

Return JavaScript dependencies

#### Usage

```
dependencies()
```
#### Value

List with JavaScript dependencies of the package.

<span id="page-3-0"></span>leafletDebug *Leaflet Debug*

#### Description

Debug a leaflet map in client side using browser inspector tools.

#### Usage

leafletDebug(map)

#### Arguments

map Leaflet map.

#### Value

Leaflet map.

registerPlugin *Register Plugin to leaflet map*

#### Description

Register Plugin to leaflet map

#### Usage

```
registerPlugin(map, plugin)
```
#### Arguments

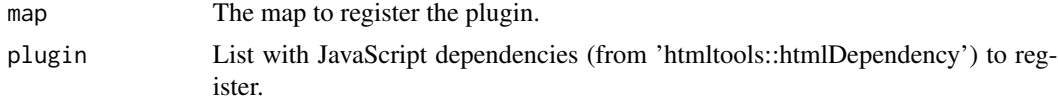

#### Value

Leaflet map with plugin registered (JS dependencies added).

# <span id="page-4-0"></span>Index

addOpacityControls, [2](#page-1-0)

dependencies, [3](#page-2-0)

leafletDebug, [4](#page-3-0)

registerPlugin, [4](#page-3-0)